# THE TECHNISCHE

#### **Software Engineering in der industriellen Praxis (SEIP)**

**Thank Your S. Engelschall** 

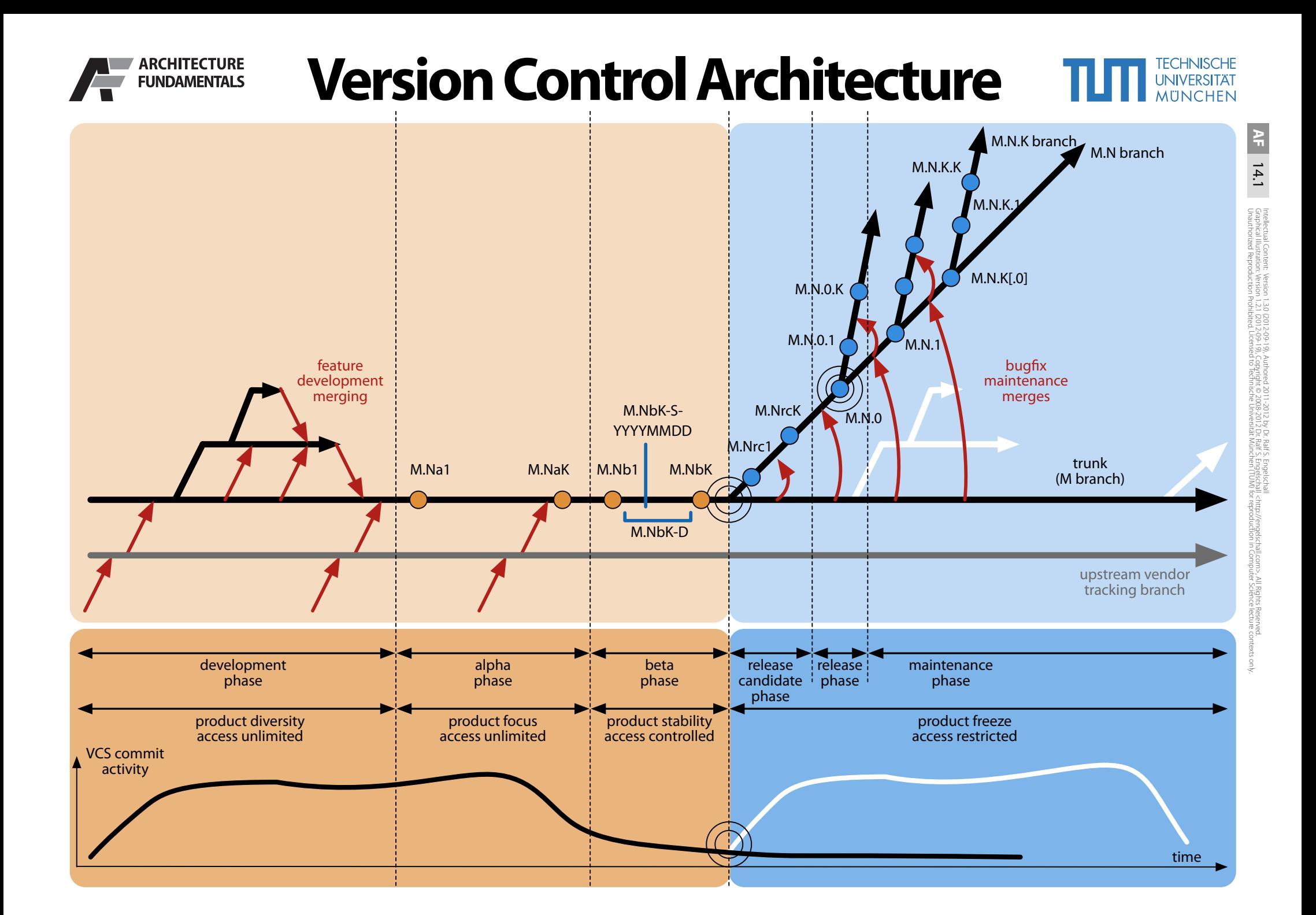

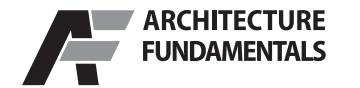

### **Assembly Process Architecture TIT WEREFER**

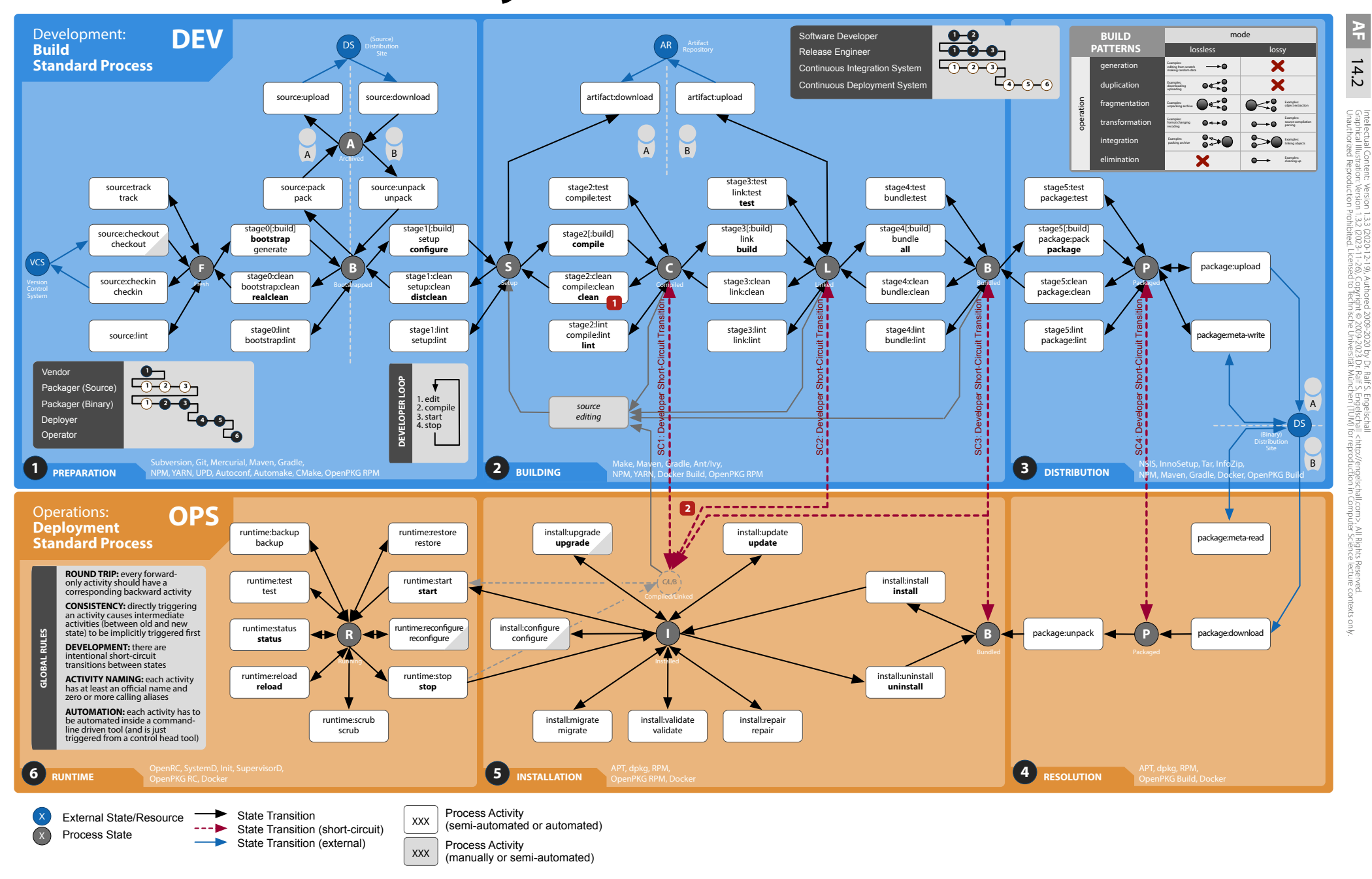

#### **Environments & Quality Assurance TITI WORKERSTRAY ARCHITECTURE FUNDAMENTALS**

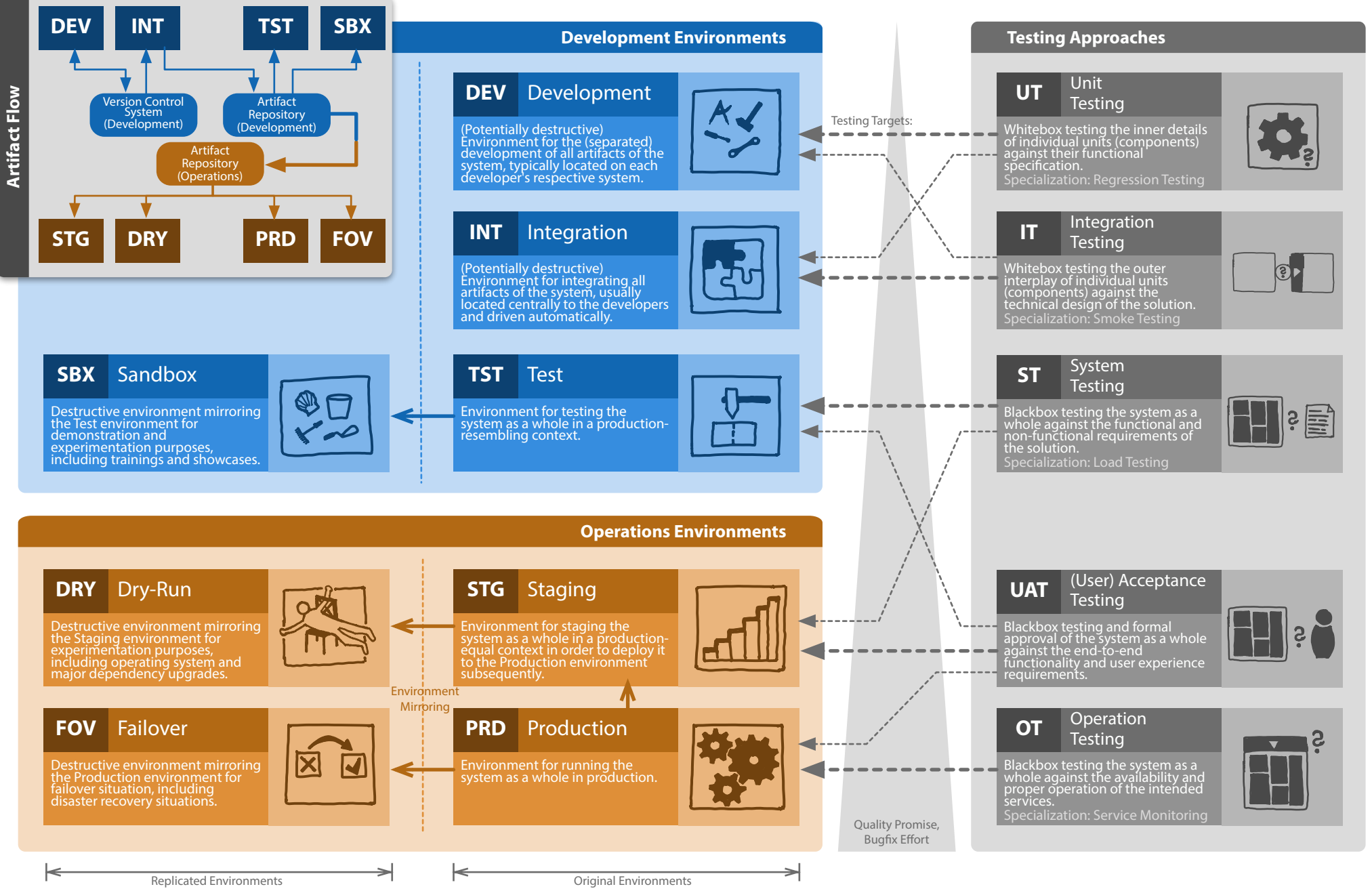

Intellectual Content: Version 1.0.6 (2023-11-26), Authored 2018-2023 by Dr. Ralf S. Engelschall **AF** 14.3 (napkral illusmätör: Vesion 1,04,000-9,1-30, Cunnerat 2,190,320) 9 Dr. Raff. E Ingelschall chris/engelschall.com> All Rights Reserved.<br>Grabital illusmätör: Vesion 1,04,000-9-1-30, Cunnerat 2,000-9,000 Raff. E Ingelschall c Graphica illustration: Version 1.04 (2019-09-15), Copyright © 2018-2019 Dr. Ralf S. Engelschall <http://engelschall.com>, All Rights Reserved.<br>Unauthorized Reproduction Prohibited, Licensed to Technische Universität Münche

AF |

 $14.3$ 

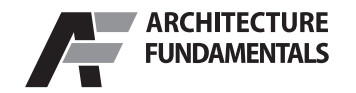

## **DevOps Toolchain**

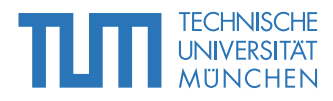

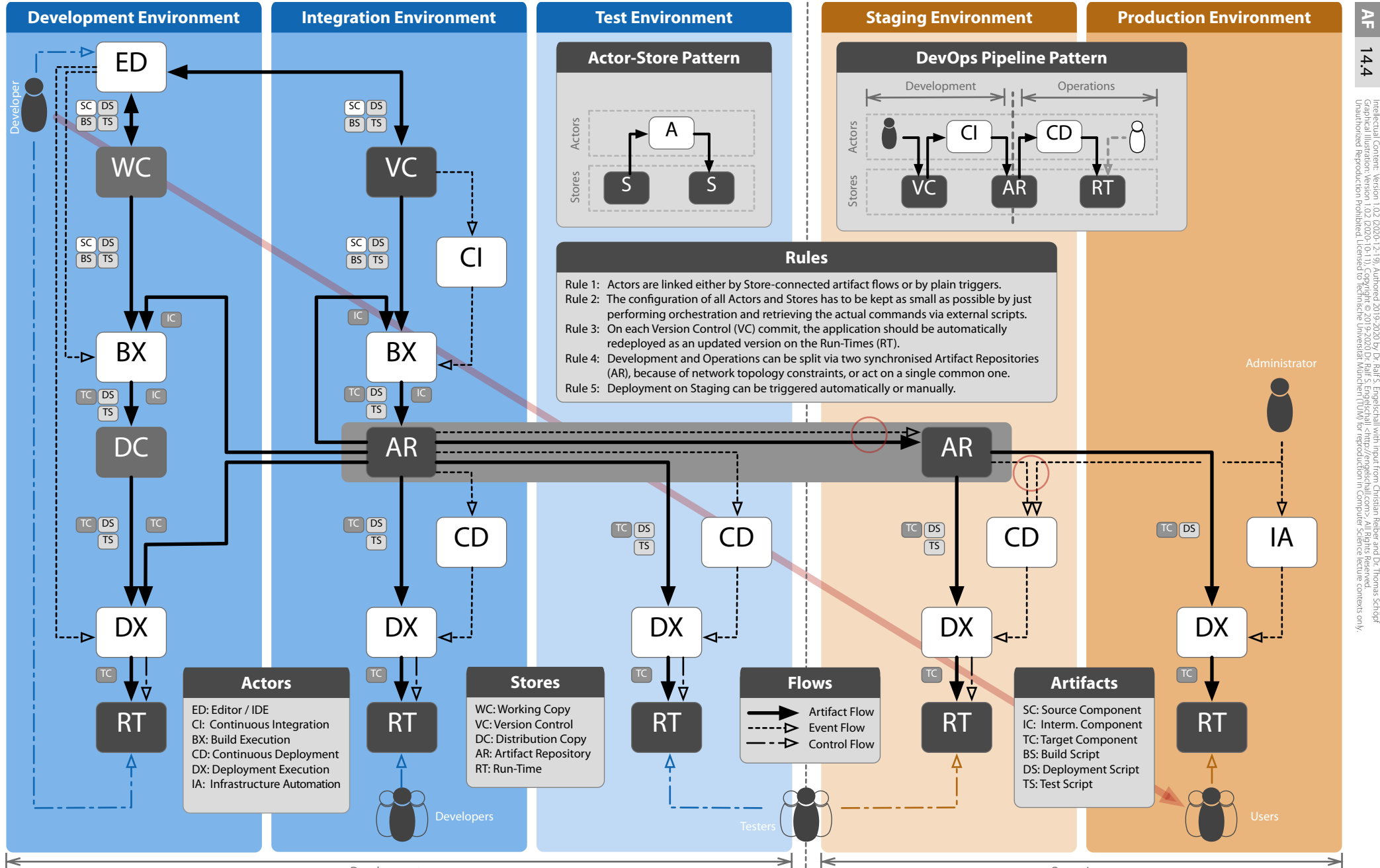

Development

Operations

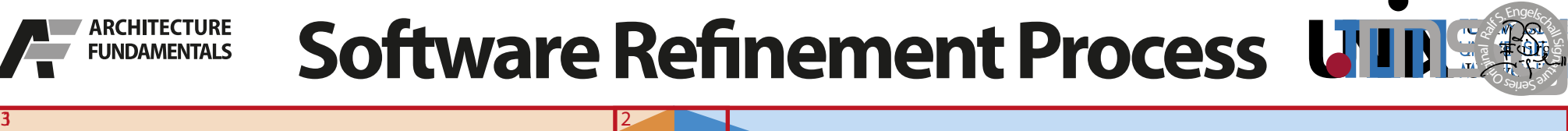

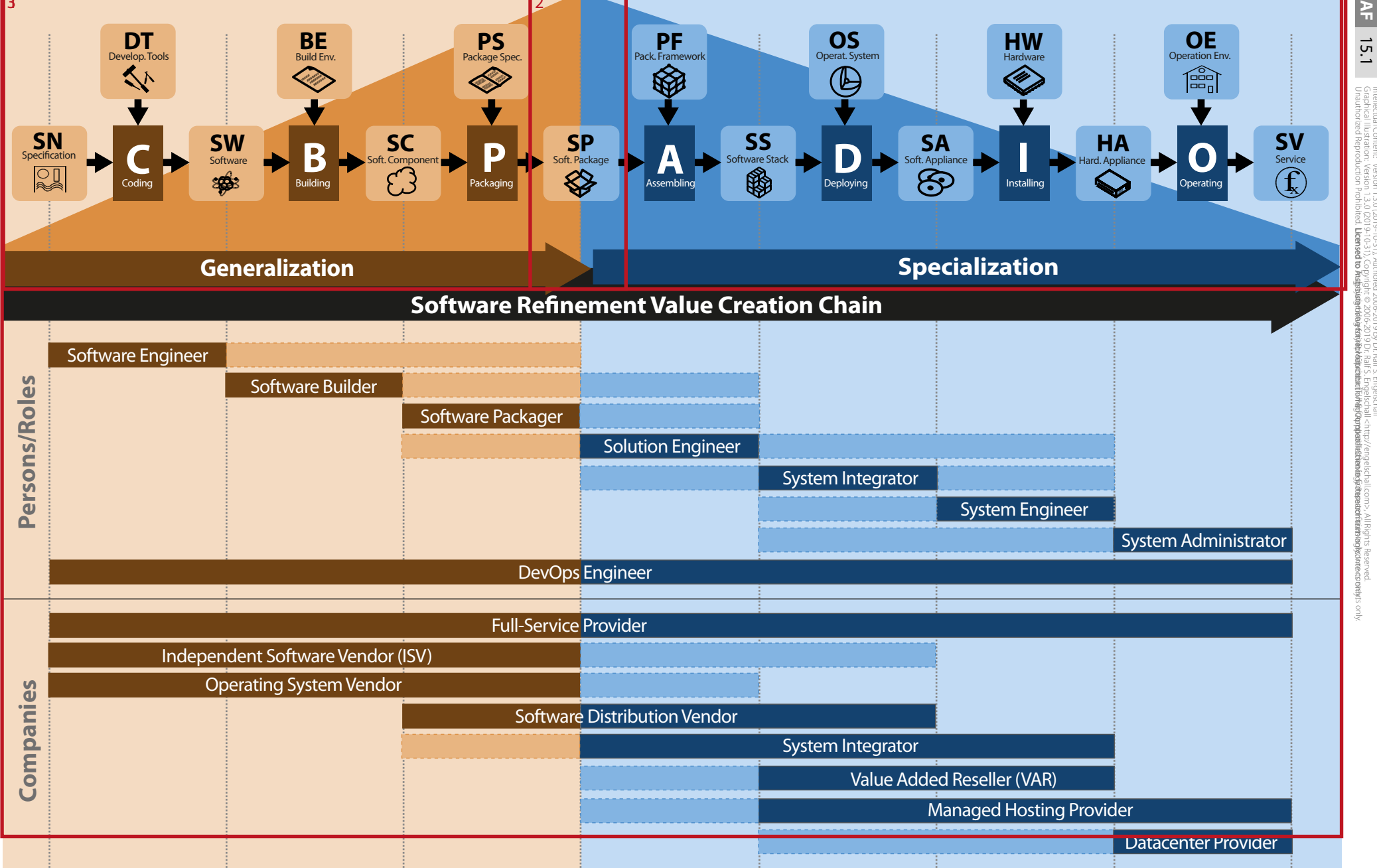

na 1E I

15.1

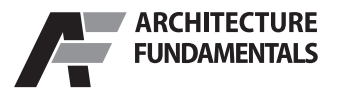

# Software Release Management TIT **MUNICERS**

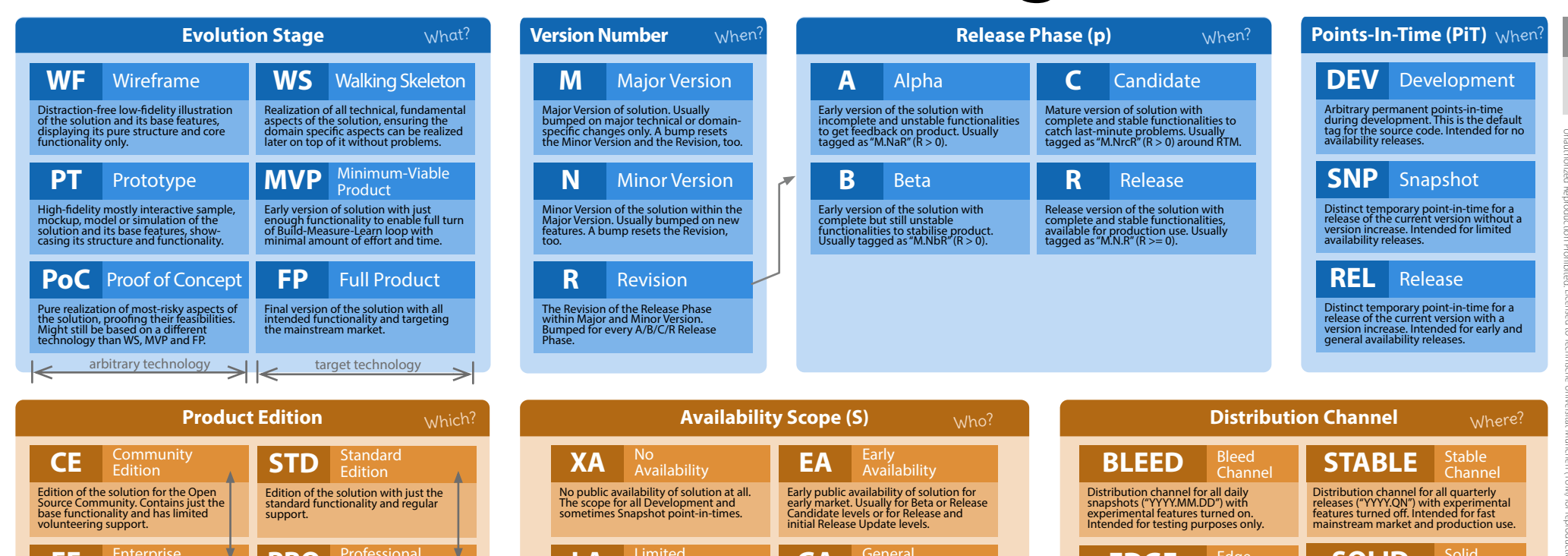

Edition of the solution for the Enterprise market. Contains the base and additional functionality and has full commercial support. EE Enterprise

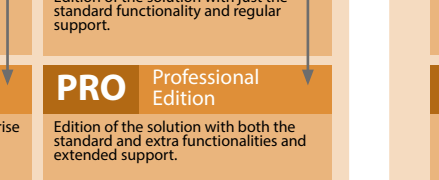

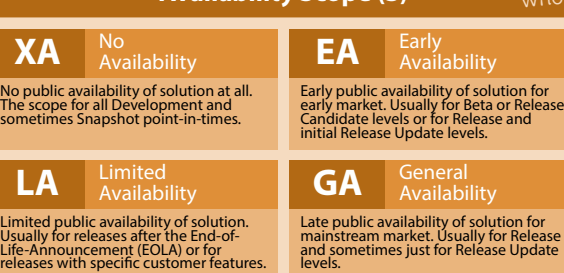

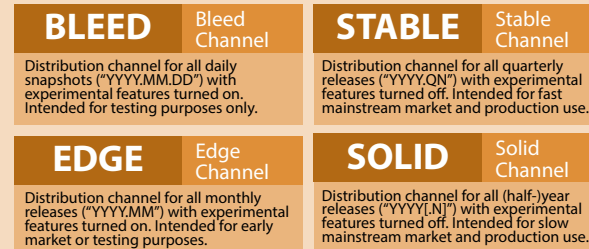

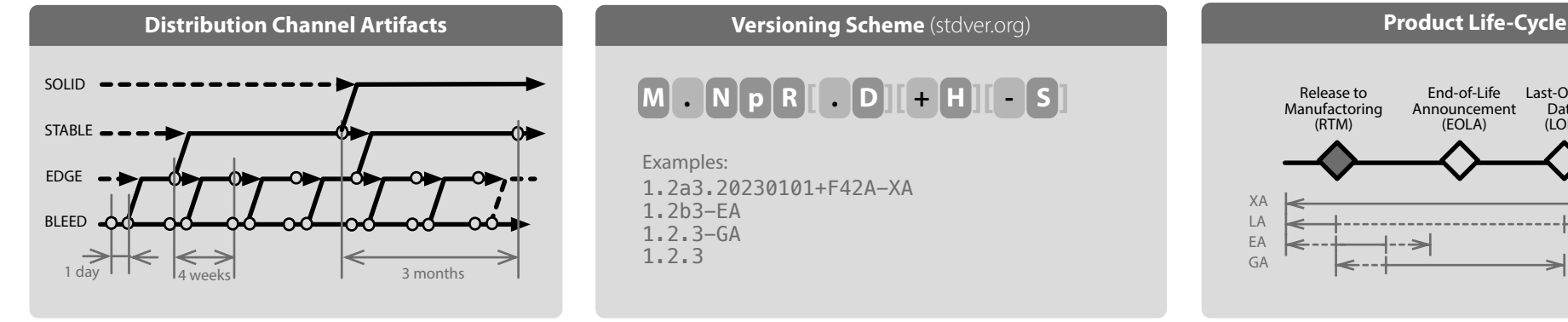

#### **M . N p R [ . D ][ + H ][ - S ]**

Examples: 1.2a3.20230101+F42A-XA 1.2b3-EA 1.2.3-GA 1.2.3

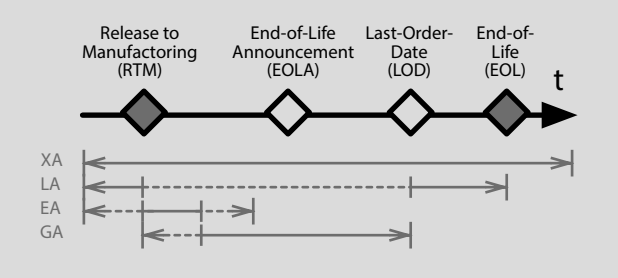

nel